## **CHAPITRE 05 - Proportionnalité**

**17 – Reconnaître la proportionnalité**

## **COUP DE POUCE pour l'exercice 6 page 47**

Il existe **trois techniques** pour remplir les cases vides d'un tableau de proportionnalité :

- on peut passer d'une ligne à l'autre en effectuant une multiplication ;
- on peut passer d'une colonne à l'autre en effectuant une multiplication ;
- on peut additionner deux colonnes pour en obtenir une troisième.

Utilise les deux premières techniques pour justifier que le tableau ci-dessous est un tableau de proportionnalité :

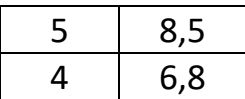

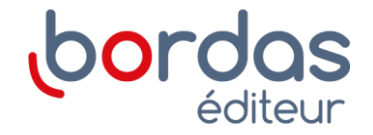